## Departamento de Cómputo Científico y Estadística Cálculo Numérico I – CO3211 **Laboratorio #8**

En esta ocasión se le pide que cree los polinomios que representarán las funciones paramétricas necesarias para representar la gráfica de abajo. Revise la instrucción ginput pues le será útil para extraer información de la gráfica.

Es necesario que usted lleve listos para escribir en MATLAB, dos programas:

- 1. El programa para generar los coeficientes del polinomio de Newton.
- 2. El programa del método de Horner para evaluar el polinomio de Newton.

## **LABORATORIO**

Escriba en la pantalla de comandos de Matlab, las siguientes instrucciones:

 $z =$  linspace(0, 2\*pi, 101);  $xgraf = cos(z);$  $ygraf = sin(2<sup>*</sup>z);$ plot(xgraf , ygraf , 'g'); grid minor, hold on

Con estas instrucciones usted estará generando el gráfico de abajo y dejará activa la página para agregar más gráficos sin sobre-escribir los existentes.

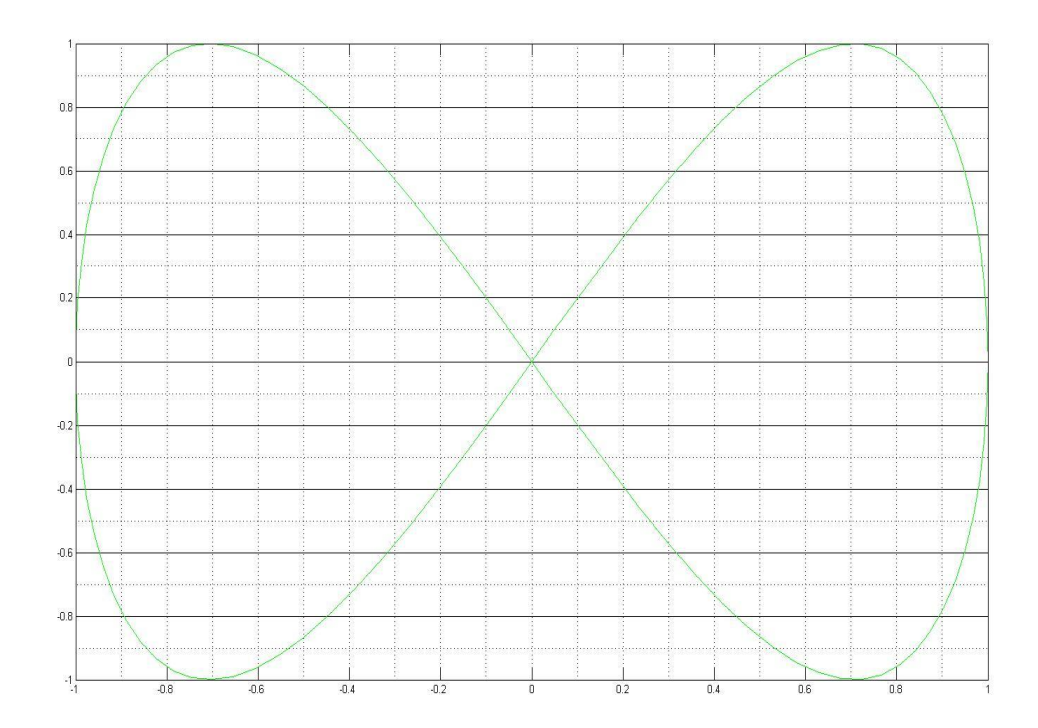

- 1. Una vez creado el gráfico, decida cuantos puntos de la gráfica utilizará y:
	- a. Defina los valores del parámetro t **E** [0 , 1] (es decir, tk).
	- b. Utilice el comando ginput para extraer adecuadamente de la gráfica las coordenadas de tantos puntos como valores ta haya definido.
- 2. Utilice su programa para generar los polinomios X(t) y Y(t) que interpolarán las funciones paramétricas que generan la gráfica, en los puntos tk.
- 3. Utilice su programa del método de Hornet para evaluar los polinomios X(t) y Y(t) en tantos puntos como crea necesario para generar una gráfica "aceptable", y grafique Y(t) vs. X(t) en la misma página del gráfico original.
- 4. Compare las gráficas y si no coinciden completamente, trate de incrementar la coincidencia. Mantenga la nueva gráfica en la misma página junto a las dos primeras (trate de utilizar otro color para la tercera gráfica).
- 5. Documente sus observaciones, sálvelas en un archivo junto a los programas y las gráficas generadas, y envíelo al casillero de Aula Virtual del profesor.

NOTA IMPORTANTE: el laboratorio debe ser terminado durante las dos horas que éste dura pues se calificará en la misma sala. El archivo se pide como respaldo de su trabajo.

Si usted prepara el material solicitado antes del laboratorio y es conciso en sus observaciones, no debe tener problemas de tiempo.